## **Final Cut: Exporting Video Step-By-Step Guide**

After you have rendered, saved and viewed the film you have created on the Sequence/Timeline, then follow the steps below to Export (compress) your film into a useable file format.

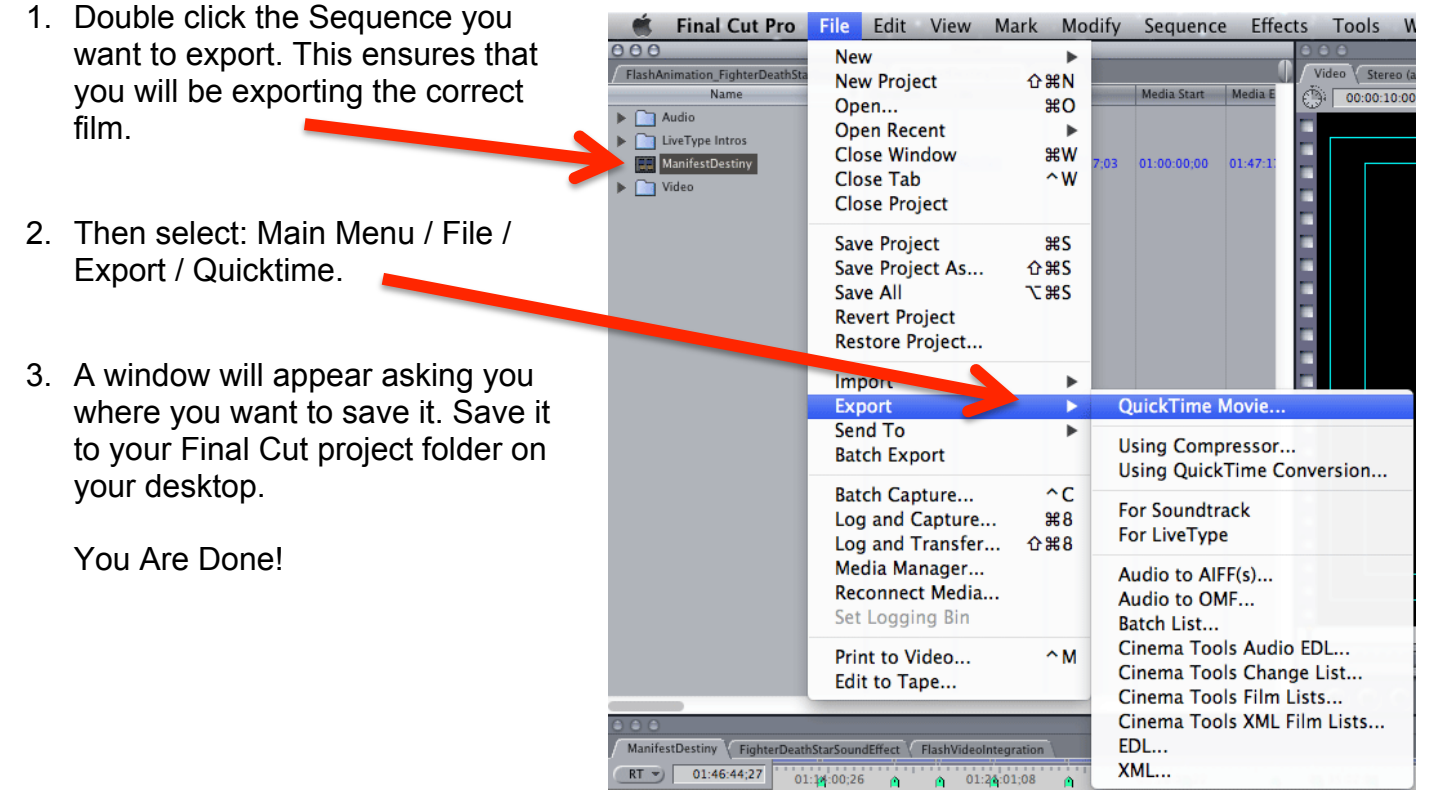